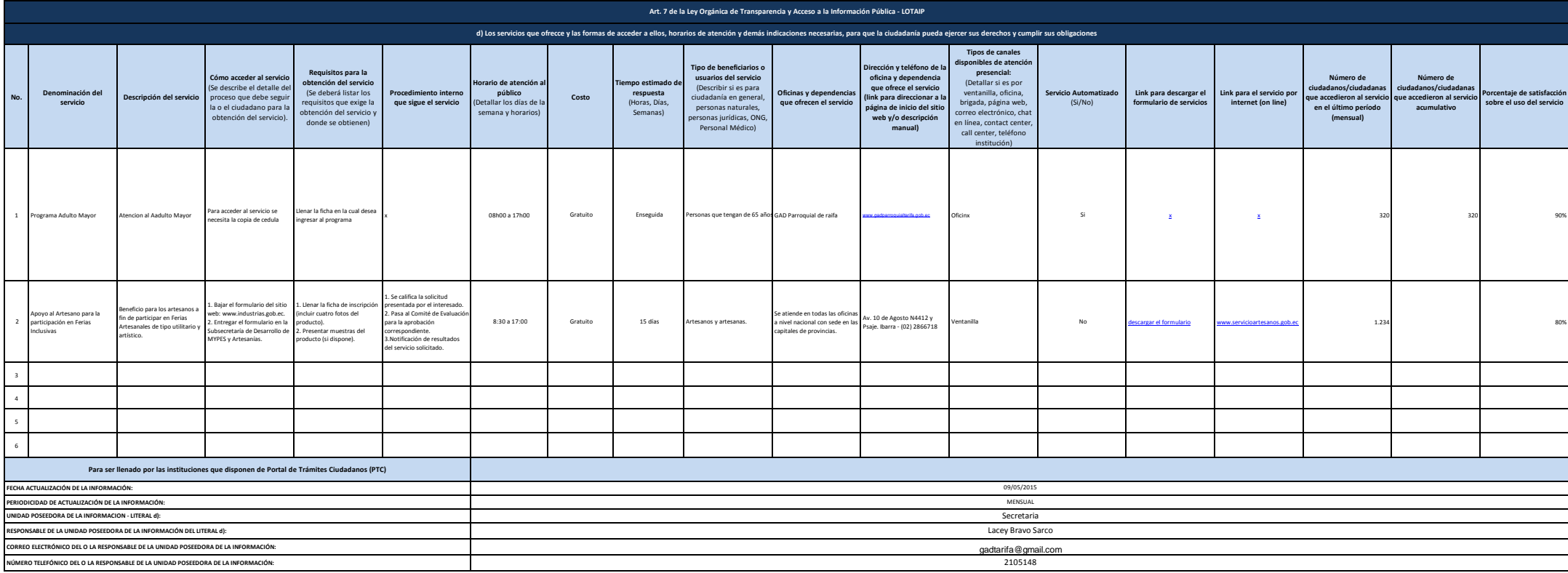

logotipo institucional imagen jpg